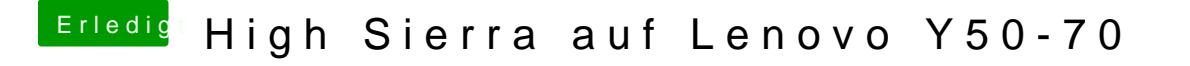

Beitrag von orbislacteus vom 15. November 2017, 16:36

Hast du ohne caches gebootet und denn den kextcache aktualisiert?